Carnegie Mellon

# Formal Verification by Model **Checking**

Natasha Sharygina Carnegie Mellon University

1 **Guest Lectures at the Analysis of Software Artifacts Class, Spring 2005**

Carnegie Mellon

2

**Carnegie Mellon** 

## **Outline**

**Lecture 1:** Overview of Model Checking

**Lecture 2:** Complexity Reduction Techniques

**Lecture 3:** Software Verification

**Lecture 4:** State/Event-based software model checking

**Lecture 5:** Component Substitutability

**Lecture 6:** Model Checking Practicum (Student Reports on the Lab exercises)

Carnegie Mellon

#### Today's Lecture

Temporal Logic Model Checking

- Motivation
- Model Checking Overview

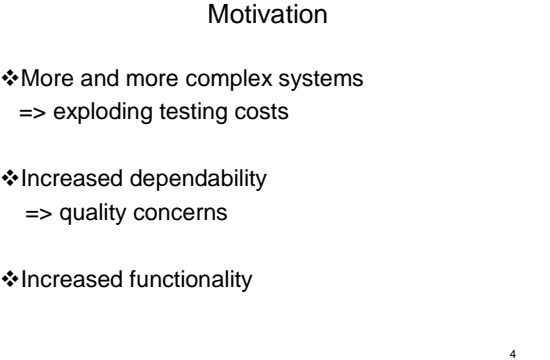

3

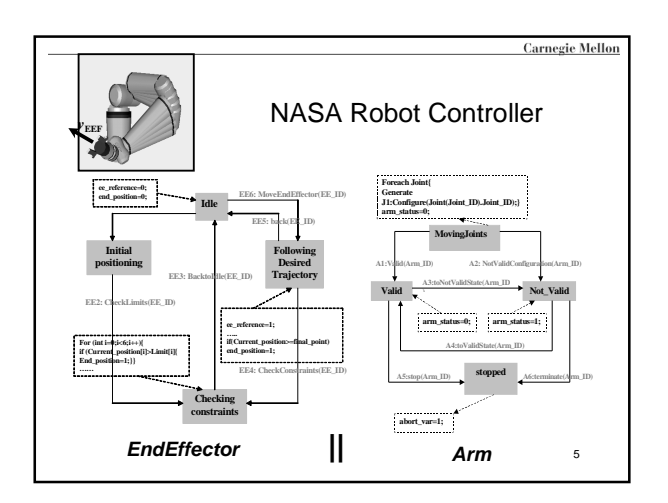

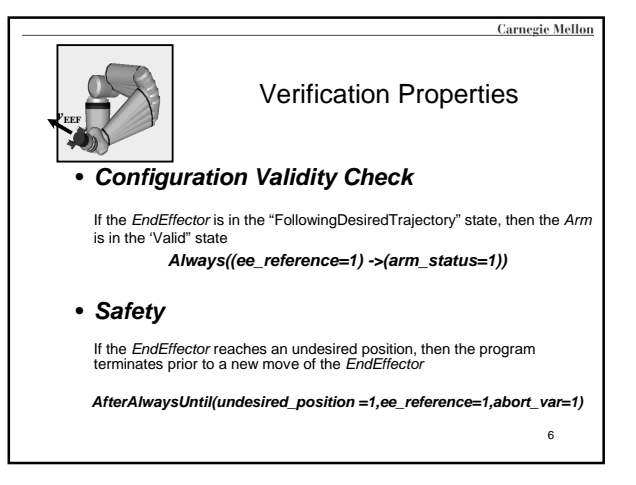

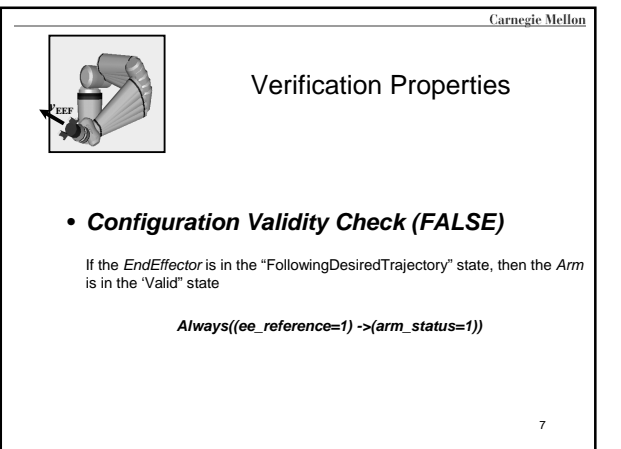

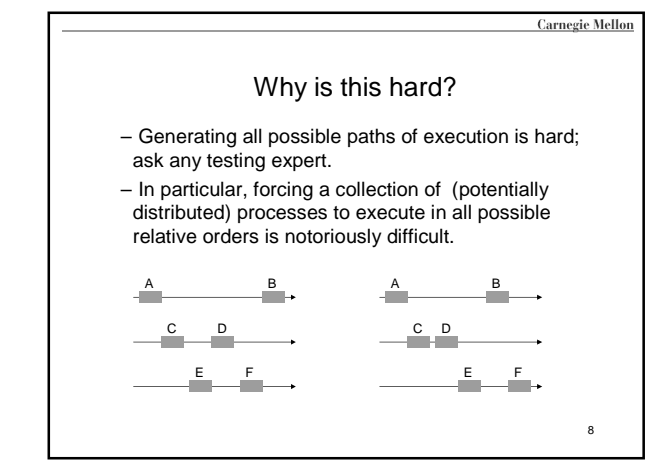

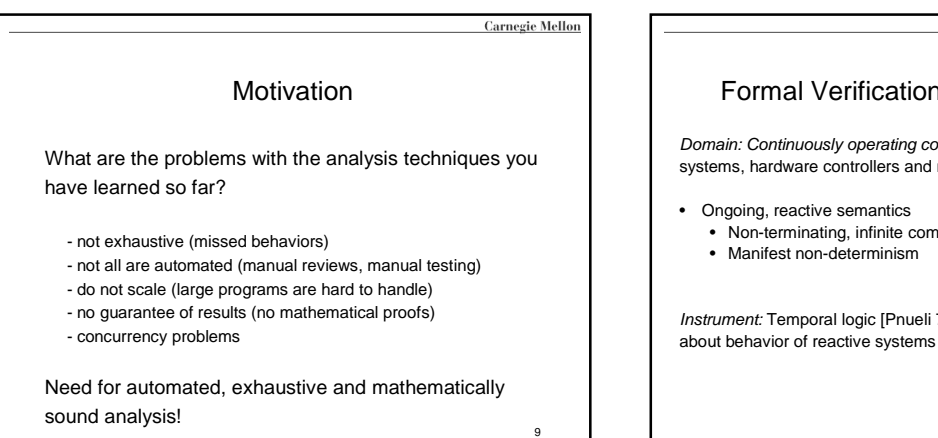

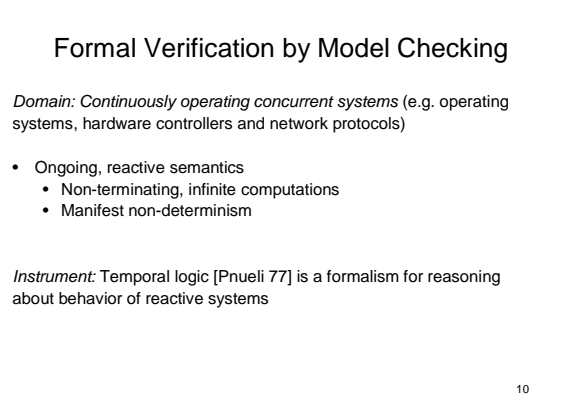

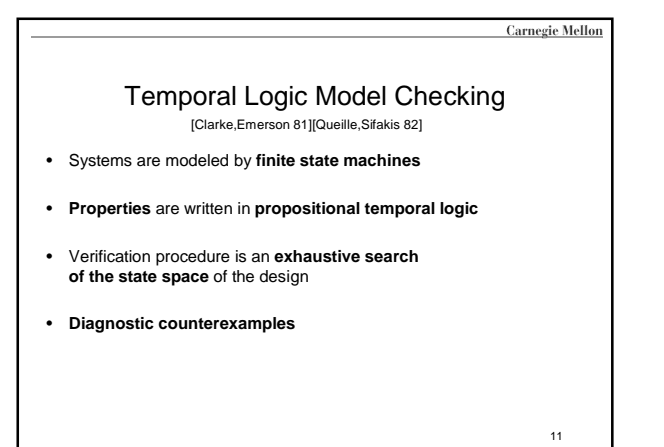

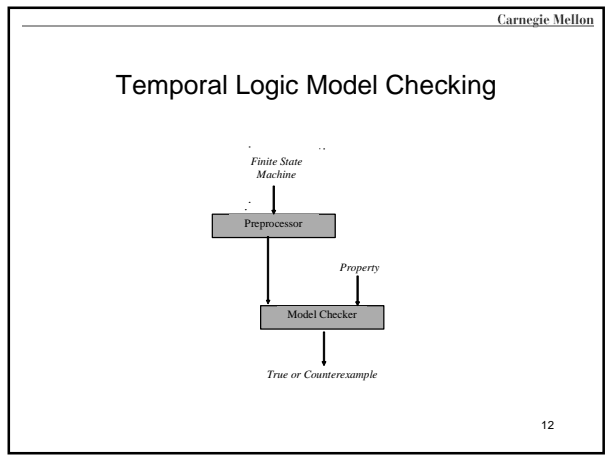

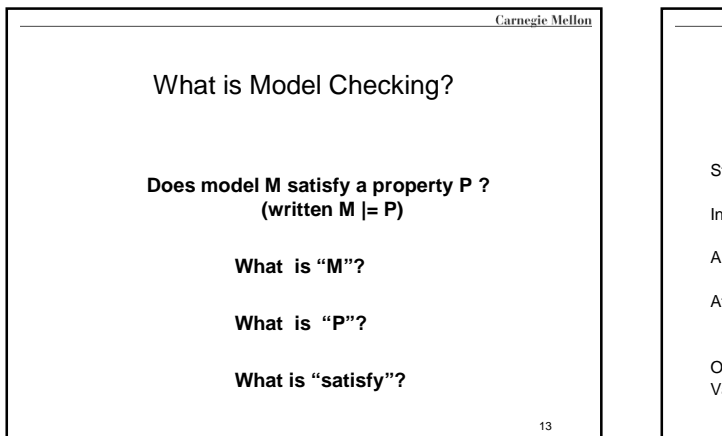

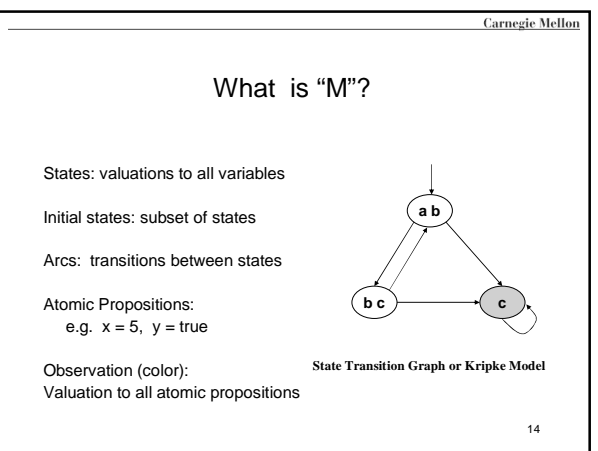

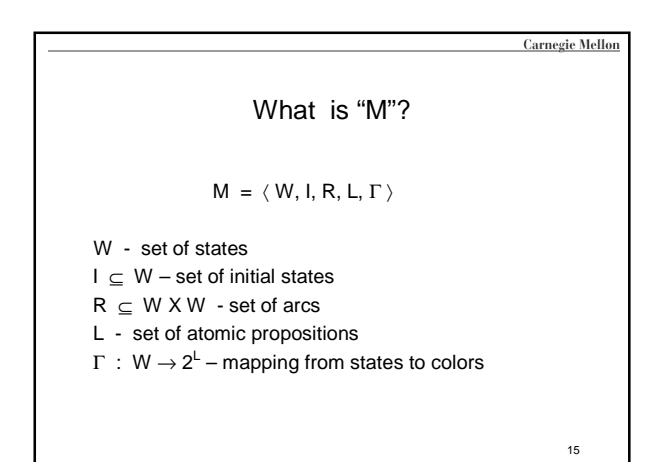

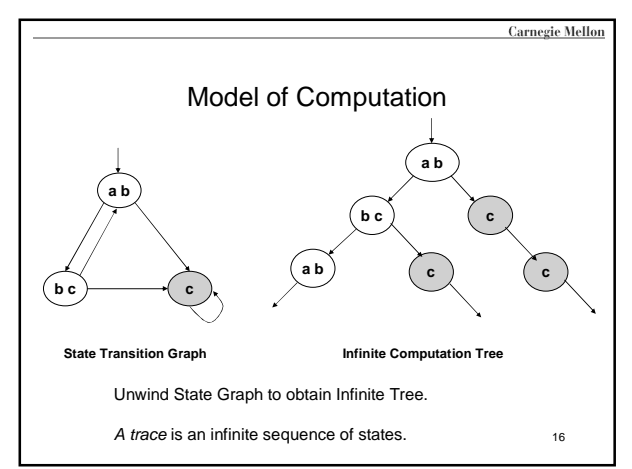

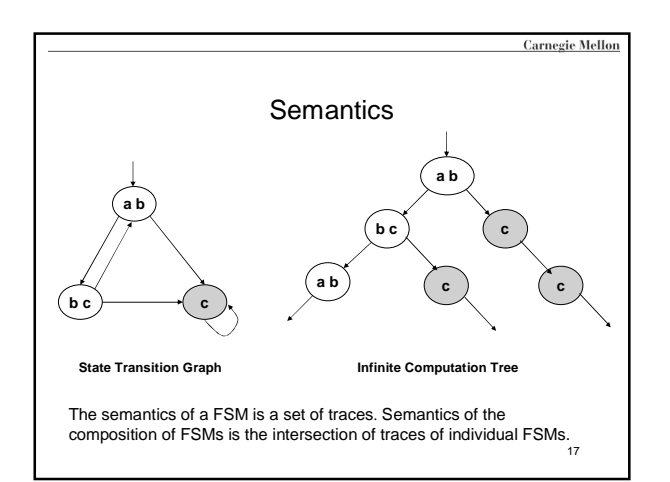

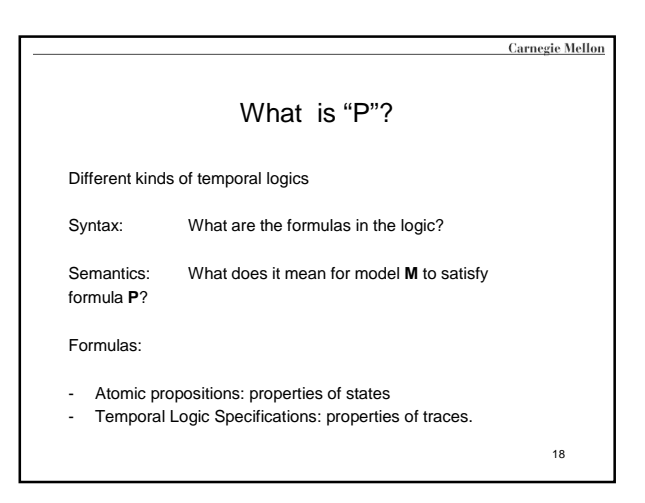

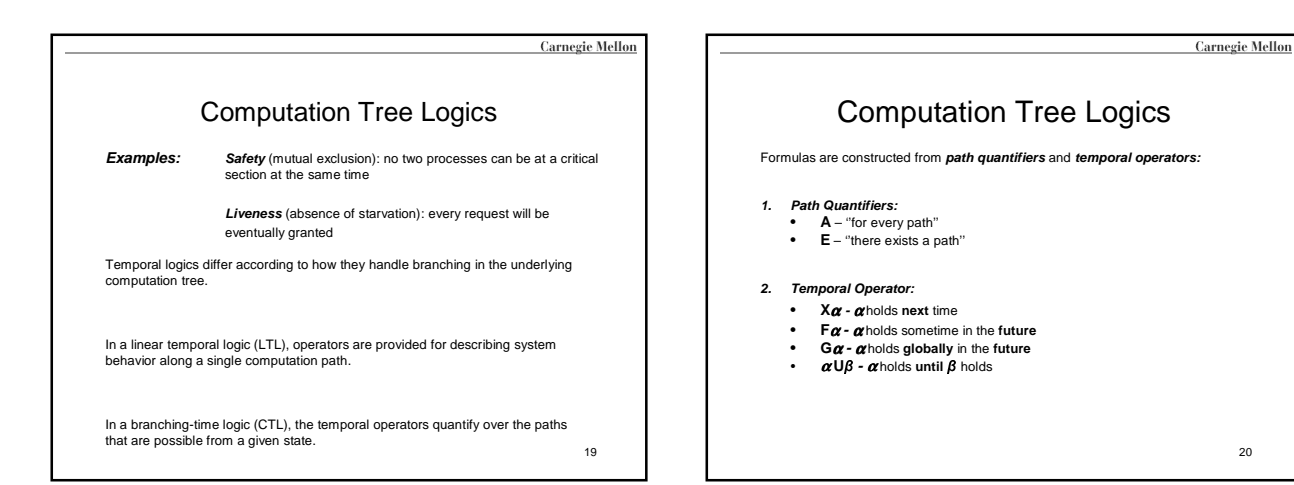

20

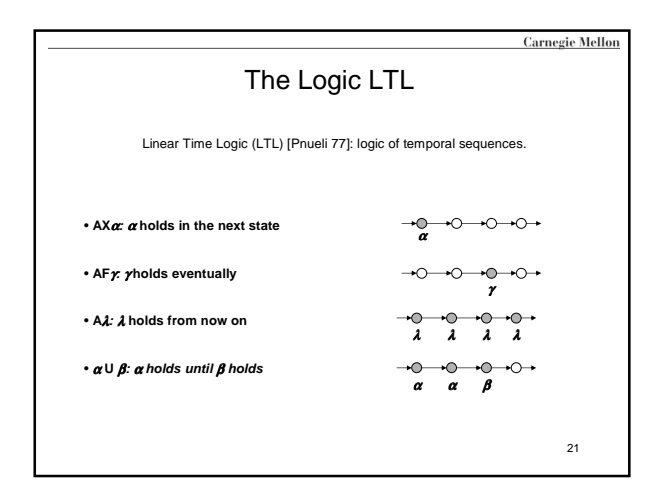

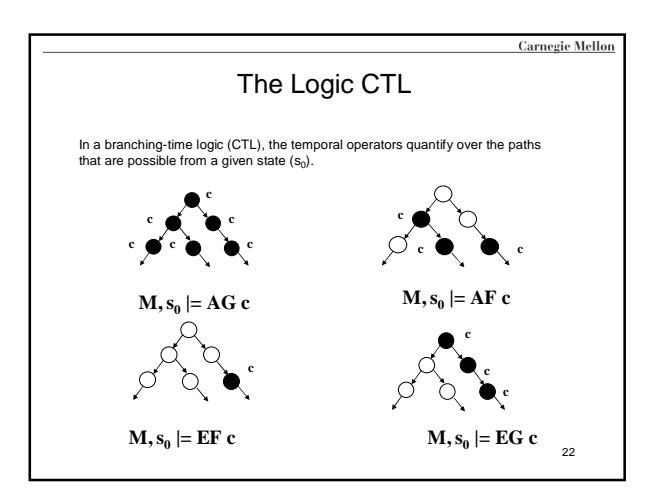

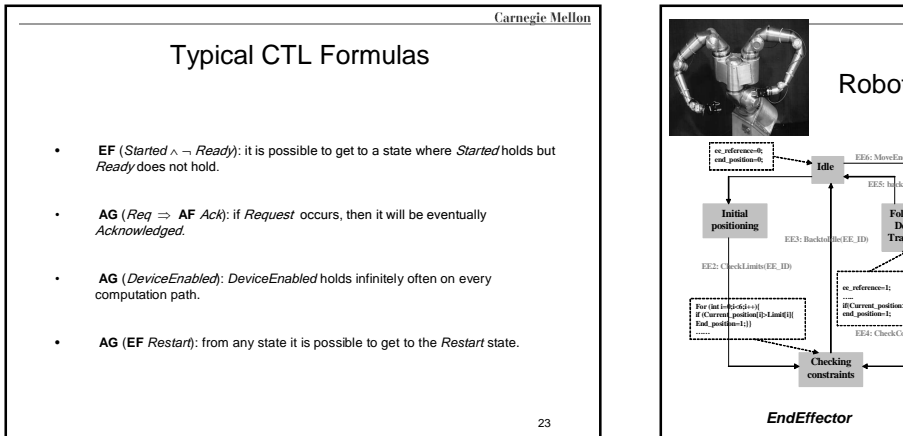

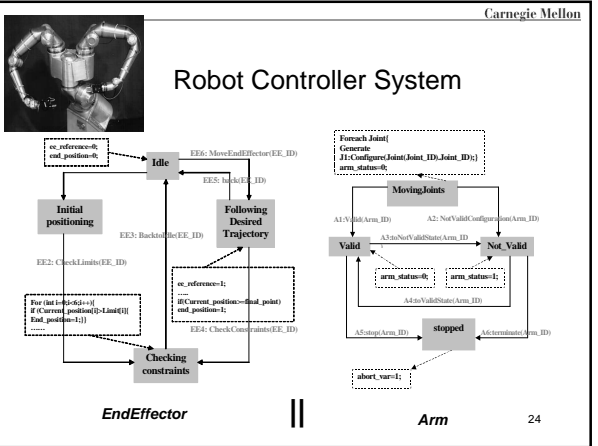

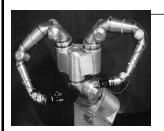

#### Examples of the Robot Control **Properties**

• **Safety Operation:** If the EndEffector reaches an undesired position, then the program terminates prior to a new move of the EndEffector

**AfterAlwaysUntil(undesired\_position =1,ee\_reference=1,abort\_var=1)**

• Configuration Validity Chec*k:*<br>If an instance of E*ndEffector* is in the "FollowingDesiredTrajectory" state,<br>then the instance of the corresponding *Arm* class is in the 'Valid" state

**Always((ee\_reference=1) ->(arm\_status=1)**

• **Control Termination:** Eventually the robot control terminates

**EventuallyAlways(abort\_var=1)** 26

## **Carnegie Mellon** Linear vs. branching-time logics some advantages of BT logics some advantages of LTL • LTL properties are preserved<br>
under "<u>abstraction</u>": i.e., if M<br>
"approximates" a more complex<br>
model M', by introducing more<br>
paths, then • BT allows expression of some useful properties like 'reset'.

- $M^2$  ψ )  $M'$ <sup>2</sup> ψ • "counterexamples" for LTL are simpler: consisting of single executions (rather than trees).
- The automata-theoretic approach to LTL model checking is simpler
- (no tree automata involved).
- anecdotally, it seems most properties people are interested in are linear-time properties.
- CTL, a limited fragment of the more complete BT logic CTL\*,<br>can be model checked in time<br>linear in the formula size (as<br>well as in the transition system).<br>But formulas are usually far<br>smaller than system models, so<br>this
- first seem.<br>• Some BT logics, like <u>µ-calculus</u><br>and CTL, are well-suited for the<br>kind of fixed-point computation<br>scheme used in symbolic model checking.

**Carnegie Mellon** 

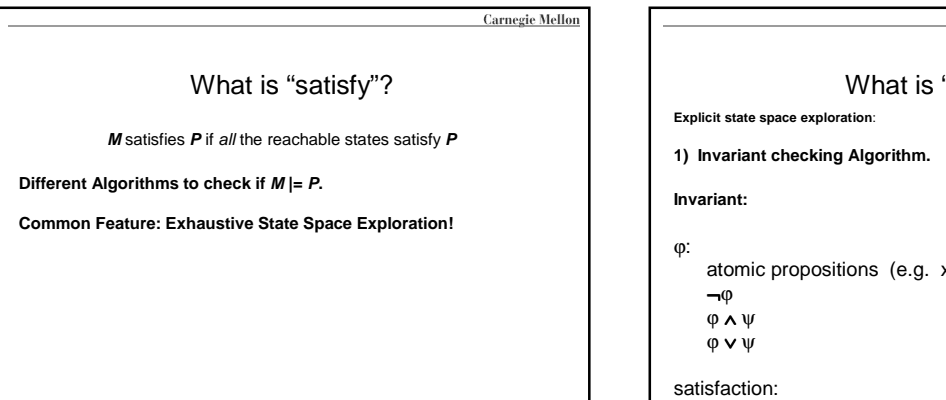

"satisfy"?

 $x = 5$ , b=true)

28 M satisfies  $\varphi$  if all the reachable states satisfy  $\varphi$ 

27

25

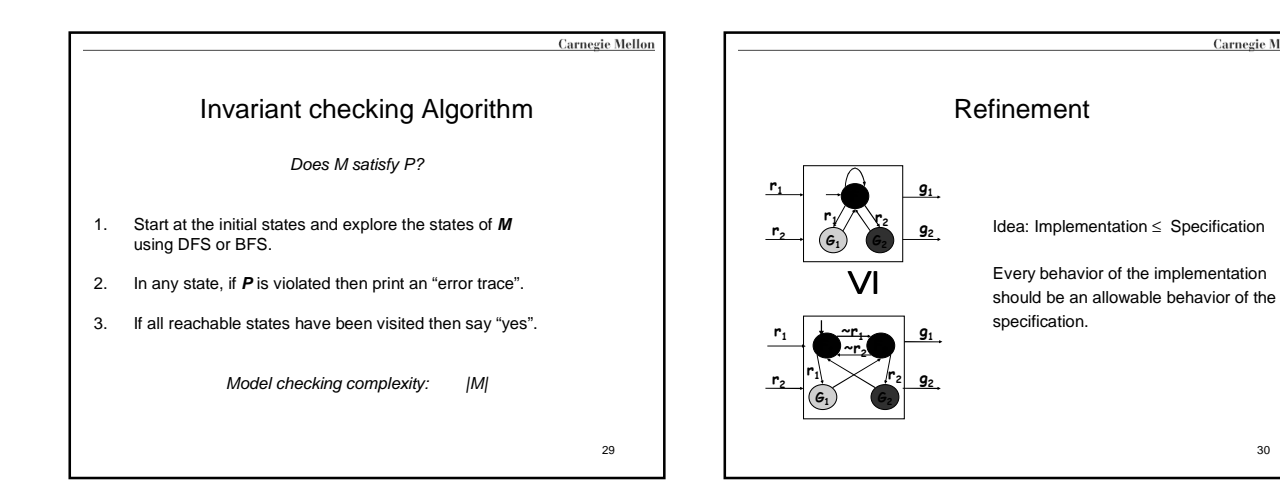

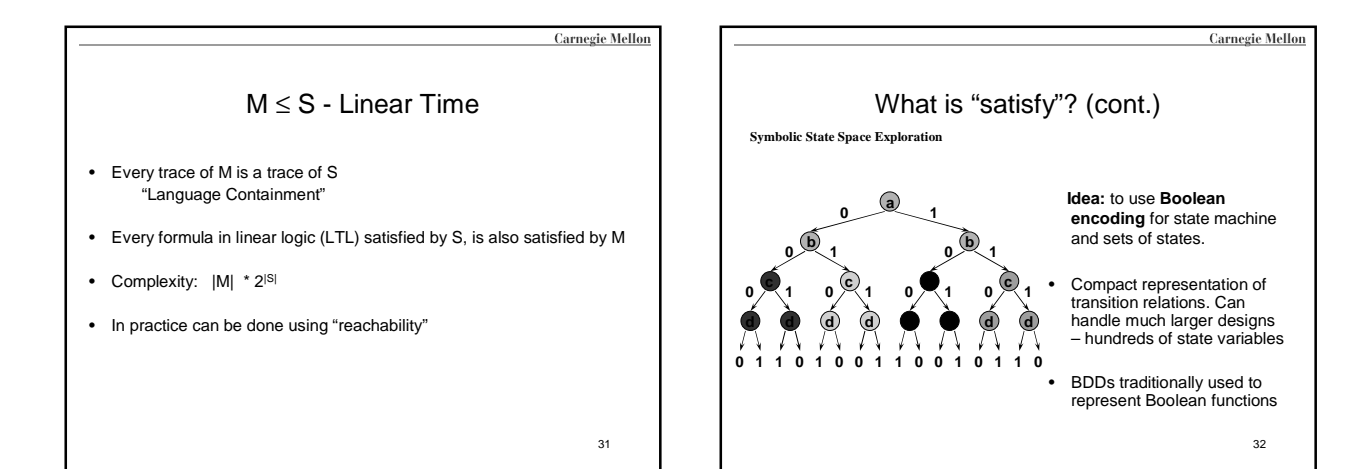

30

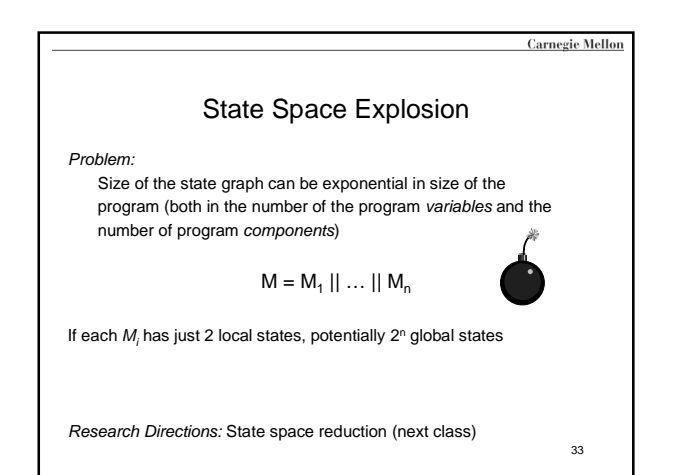

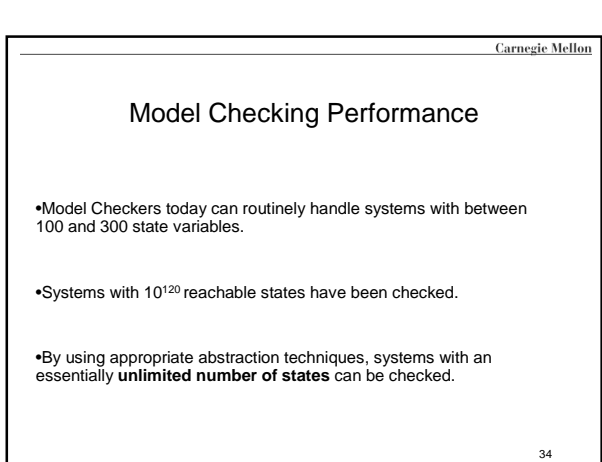

**Carnegie Mellon** Notable Examples • **IEEE Scalable Coherent Interface** – In 1992 Dill's group at Stanford used **Murphi** to find several errors, ranging from uninitialized variables to subtle logical errors • **IEEE Futurebus** – In 1992 Clarke's group at CMU found previously undetected design errors • **PowerScale multiprocessor** (processor, memory controller, and bus arbiter) was verified by Verimag researchers using CAESAR toolbox • **Lucent telecom. protocols** were verified by FormalCheck – errors leading to lost transitions were identified

• **PowerPC 620 Microprocessor** was verified by Motorola's Verdigt on on the morphodosof was vermed by motivated voluge.

## The Grand Challenge: Model Check Software

**Carnegie Mellon** 

Extract finite state machines from programs written in conventional programming languages

Use a finite state programming language: • executable design specifications (Statecharts, xUML, etc.).

Unroll the state machine obtained from the executable of the program.

### The Grand Challenge: Model Check Software

Use a combination of the state space reduction techniques to avoid generating too many states.<br>• Verisoft (Bell Labs)<br>• FormalCheck/xUML (UT Austin, Bell Labs)<br>• ComFoRT (CMU/SEI)

- 
- 

Use static analysis to extract a finite state skeleton from a program.

- 
- Model check the result. **Bandera** Kansas State **Java PathFinder** NASA Ames **SLAM/Bebop** Microsoft

37